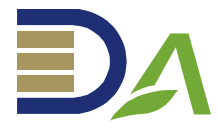

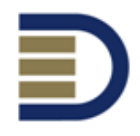

## **Lista de Figuras**

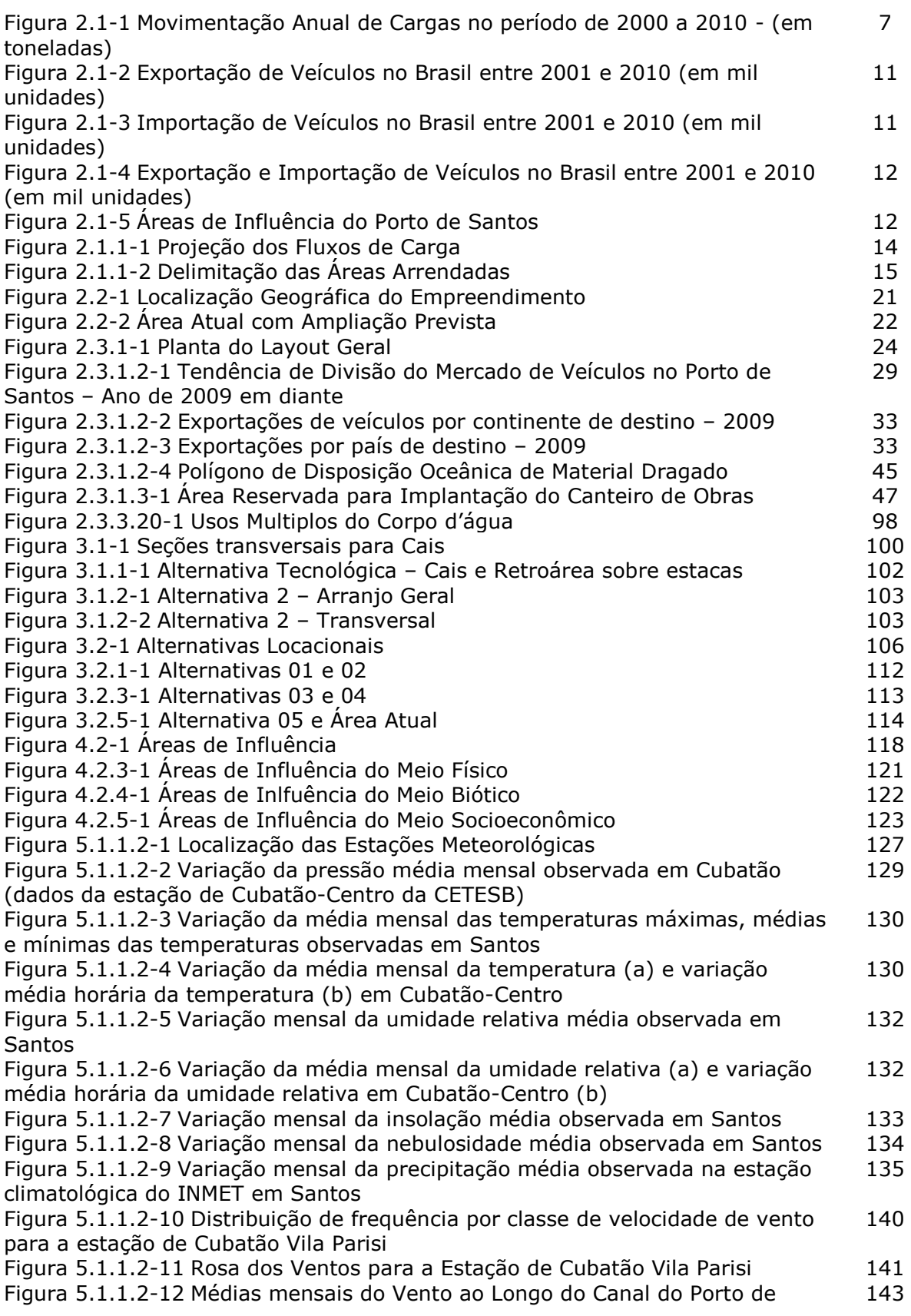

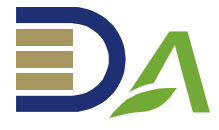

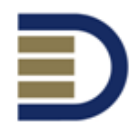

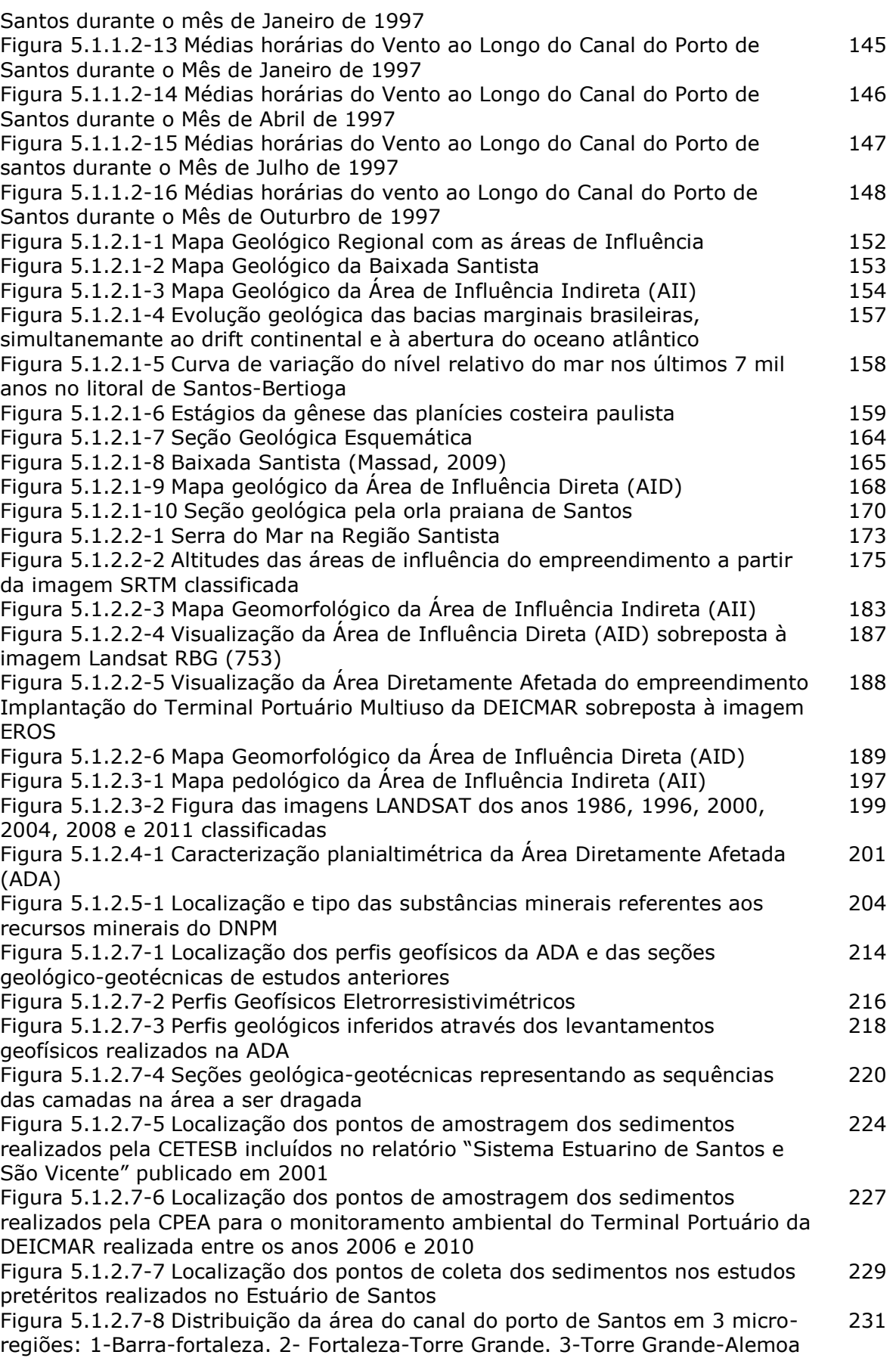

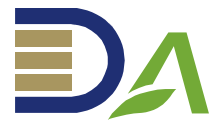

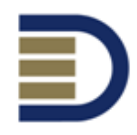

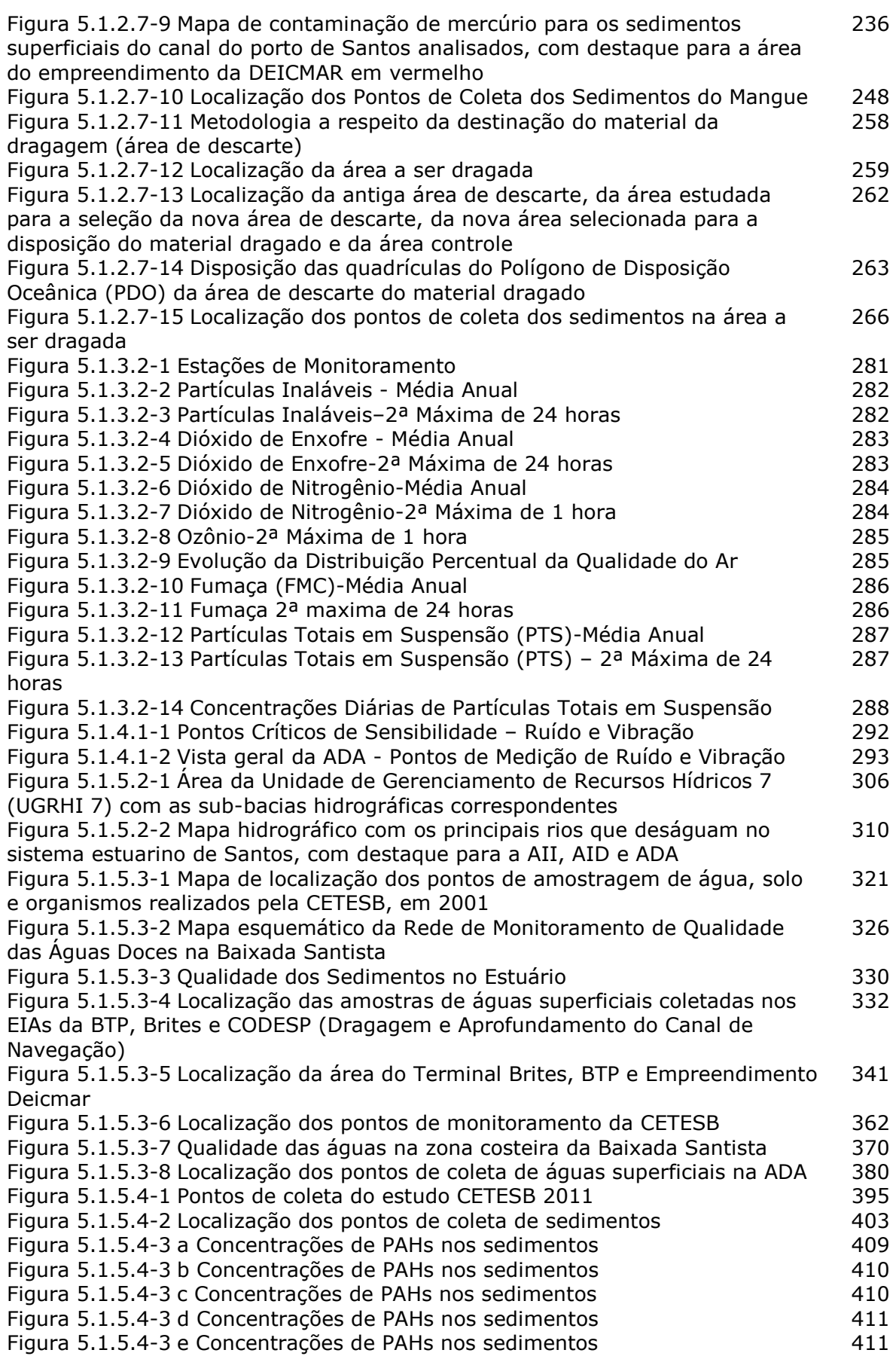

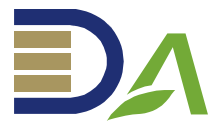

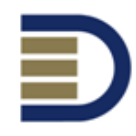

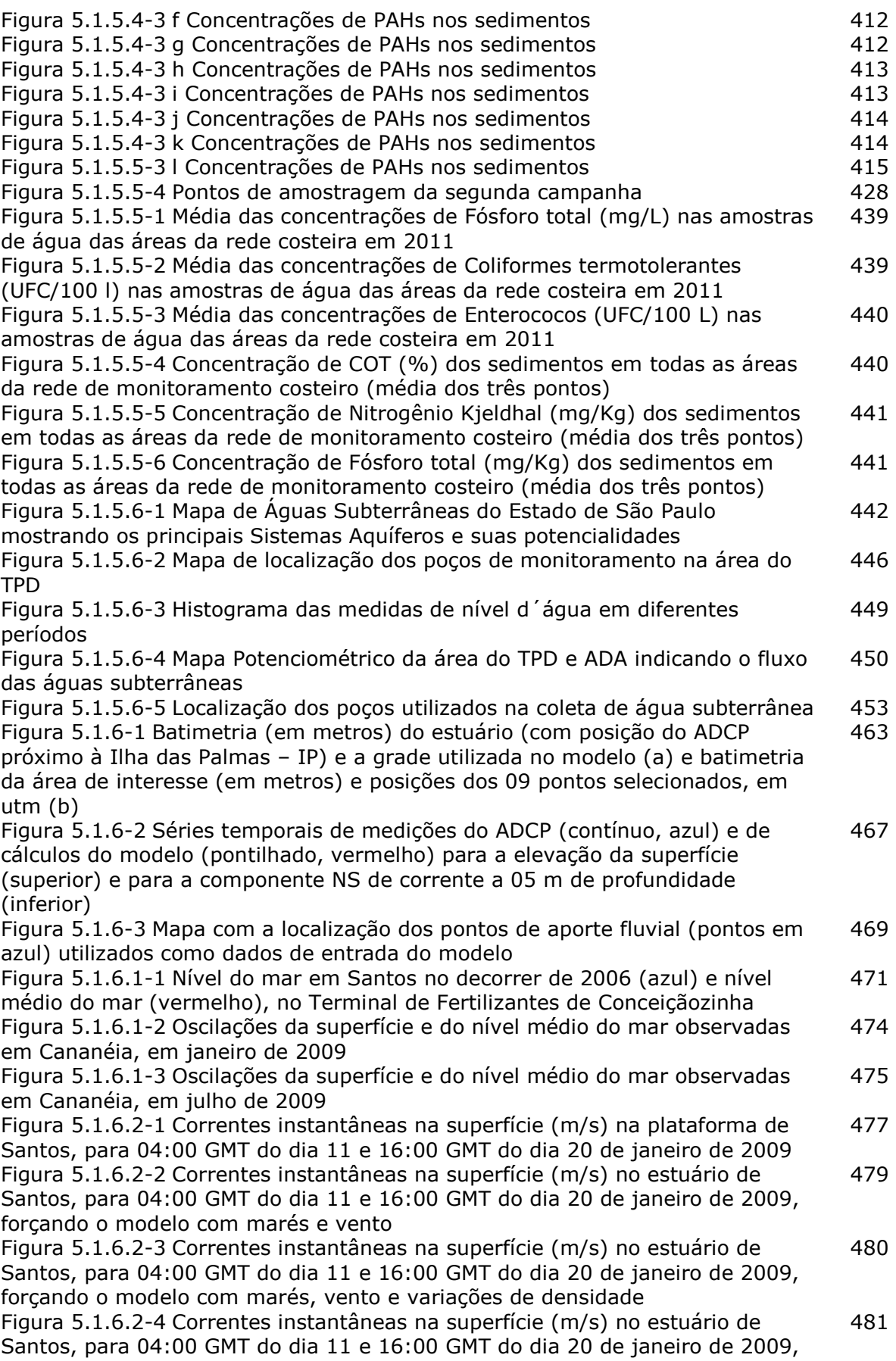

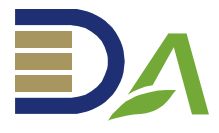

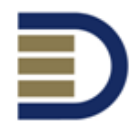

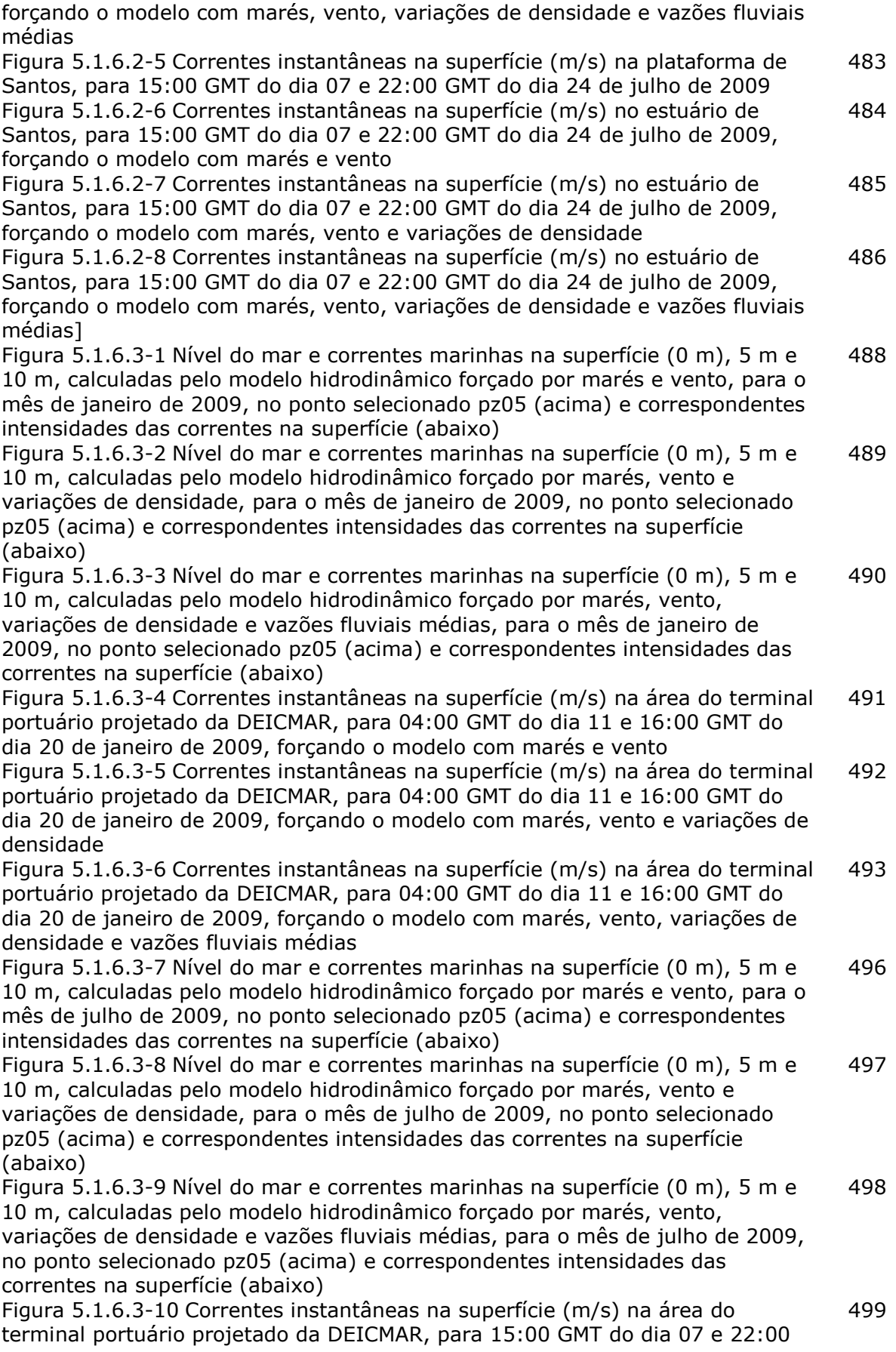

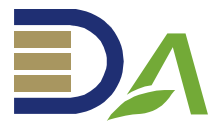

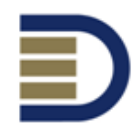

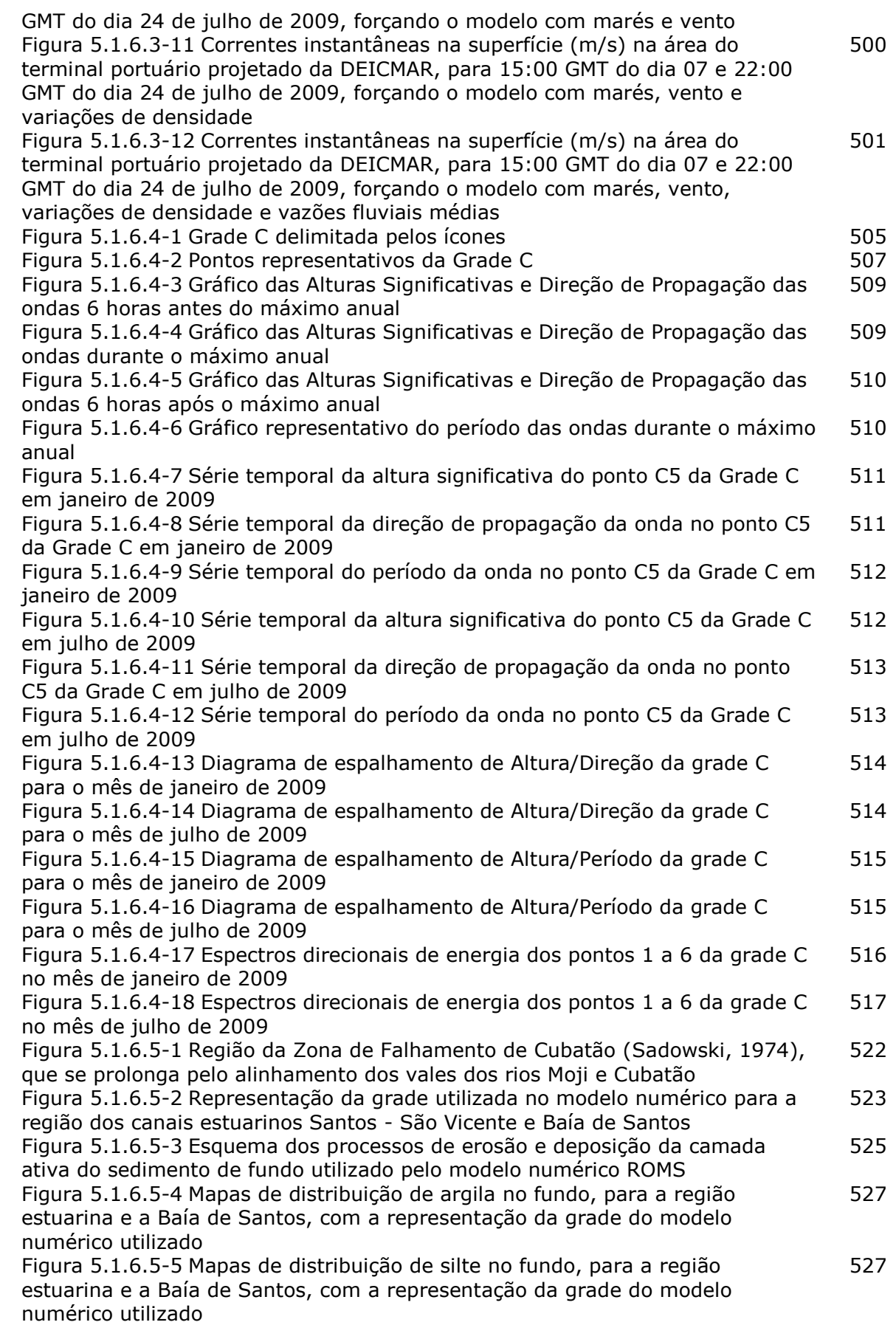

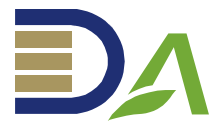

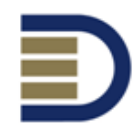

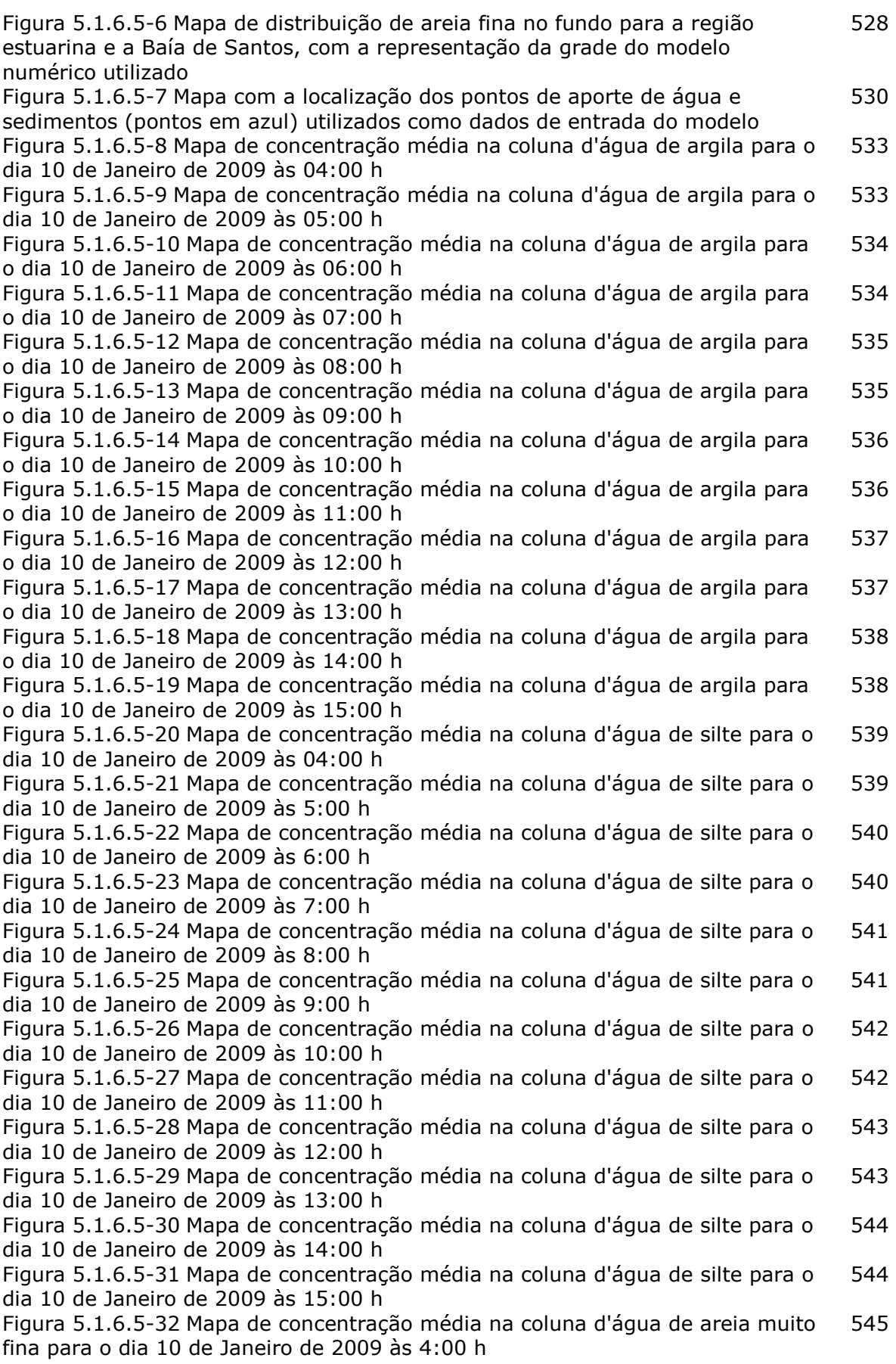

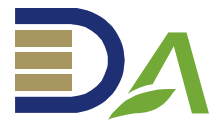

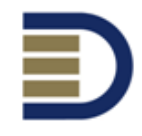

Figura 5.1.6.5-33 Mapa de concentração média na coluna d'água de areia muito fina para o dia 10 de Janeiro de 2009 às 5:00 h 545 Figura 5.1.6.5-34 Mapa de concentração média na coluna d'água de areia muito fina para o dia 10 de Janeiro de 2009 às 6:00 h 546 Figura 5.1.6.5-35 Mapa de concentração média na coluna d'água de areia muito fina para o dia 10 de Janeiro de 2009 às 7:00 h 546 Figura 5.1.6.5-36 Mapa de concentração média na coluna d'água de areia muito fina para o dia 10 de Janeiro de 2009 às 8:00 h 547 Figura 5.1.6.5-37 Mapa de concentração média na coluna d'água de areia muito fina para o dia 10 de Janeiro de 2009 às 9:00 h 547 Figura 5.1.6.5-38 Mapa de concentração média na coluna d'água de areia muito fina para o dia 10 de Janeiro de 2009 às 10:00 h 548 Figura 5.1.6.5-39 Mapa de concentração média na coluna d'água de areia muito fina para o dia 10 de Janeiro de 2009 às 11:00 h 548 Figura 5.1.6.5-40 Mapa de concentração média na coluna d'água de areia muito fina para o dia 10 de Janeiro de 2009 às 12:00 h 549 Figura 5.1.6.5-41 Mapa de concentração média na coluna d'água de areia muito fina para o dia 10 de Janeiro de 2009 às 13:00 h 549 Figura 5.1.6.5-42 Mapa de concentração média na coluna d'água de areia muito fina para o dia 10 de Janeiro de 2009 às 14:00 h 550 Figura 5.1.6.5-43 Mapa de concentração média na coluna d'água de areia muito fina para o dia 10 de Janeiro de 2009 às 15:00 h 550 Figura 5.1.6.5-44 Evolução do nível médio do mar no dia 10 de Janeiro de 2009 das 04:00 h até 15:00 h 551 Figura 5.1.6.5-45 Mapa de concentração média na coluna d'água de argila para o dia 19 de Janeiro de 2009 às 21:00 h 552 Figura 5.1.6.5-46 Mapa de concentração média na coluna d'água de argila para o dia 19 de Janeiro de 2009 às 22:00 h 552 Figura 5.1.6.5-47 Mapa de concentração média na coluna d'água de argila para o dia 19 de Janeiro de 2009 às 23:00 h 553 Figura 5.1.6.5-48 Mapa de concentração média na coluna d'água de argila para o dia 20 de Janeiro de 2009 às 00:00 h 553 Figura 5.1.6.5-49 Mapa de concentração média na coluna d'água de argila para o dia 20 de Janeiro de 2009 às 01:00 h 554 Figura 5.1.6.5-50 Mapa de concentração média na coluna d'água de argila para o dia 20 de Janeiro de 2009 às 02:00 h 554 Figura 5.1.6.5-51 Mapa de concentração média na coluna d'água de argila para o dia 20 de Janeiro de 2009 às 03:00 h 555 Figura 5.1.6.5-52 Mapa de concentração média na coluna d'água de argila para o dia 20 de Janeiro de 2009 às 04:00 h 555 Figura 5.1.6.5-53 Mapa de concentração média na coluna d'água de argila para o dia 20 de Janeiro de 2009 às 05:00 h 556 Figura 5.1.6.5-54 Mapa de concentração média na coluna d'água de argila para o dia 20 de Janeiro de 2009 às 06:00 h 556 Figura 5.1.6.5-55 Mapa de concentração média na coluna d'água de argila para o dia 20 de Janeiro de 2009 às 07:00 h 557 Figura 5.1.6.5-56 Mapa de concentração média na coluna d'água de argila para o dia 20 de Janeiro de 2009 às 08:00 h 557 Figura 5.1.6.5-57 Mapa de concentração média na coluna d'água de argila para o dia 20 de Janeiro de 2009 às 09:00 h 558 Figura 5.1.6.5-58 Mapa de concentração média na coluna d'água de silte para o dia 19 de Janeiro de 2009 às 21:00 h 558 Figura 5.1.6.5-59 Mapa de concentração média na coluna d'água de silte para o dia 19 de Janeiro de 2009 às 22:00 h 559 Figura 5.1.6.5-60 Mapa de concentração média na coluna d'água de silte para o 559

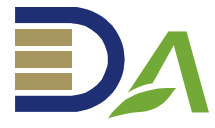

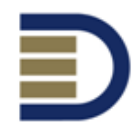

dia 19 de Janeiro de 2009 às 23:00 h Figura 5.1.6.5-61 Mapa de concentração média na coluna d'água de silte para o dia 20 de Janeiro de 2009 às 00:00 h 560 Figura 5.1.6.5-62 Mapa de concentração média na coluna d'água de silte para o dia 20 de Janeiro de 2009 às 01:00 h 560 Figura 5.1.6.5-63 Mapa de concentração média na coluna d'água de silte para o dia 20 de Janeiro de 2009 às 02:00 h 561 Figura 5.1.6.5-64 Mapa de concentração média na coluna d'água de silte para o dia 20 de Janeiro de 2009 às 03:00 h 561 Figura 5.1.6.5-65 Mapa de concentração média na coluna d'água de silte para o dia 20 de Janeiro de 2009 às 04:00 h 562 Figura 5.1.6.5-66 Mapa de concentração média na coluna d'água de silte para o dia 20 de Janeiro de 2009 às 06:00 h 562 Figura 5.1.6.5-67 Mapa de concentração média na coluna d'água de silte para o dia 20 de Janeiro de 2009 às 07:00 h 563 Figura 5.1.6.5-68 Mapa de concentração média na coluna d'água de silte para o dia 20 de Janeiro de 2009 às 08:00 h 563 Figura 5.1.6.5-69 Mapa de concentração média na coluna d'água de silte para o dia 20 de Janeiro de 2009 às 09:00 h 564 Figura 5.1.6.5-70 Mapa de concentração média na coluna d'água de areia muito fina para o dia 19 de Janeiro de 2009 às 21:00 h 564 Figura 5.1.6.5-71 Mapa de concentração média na coluna d'água de areia muito fina para o dia 19 de Janeiro de 2009 às 22:00 h 565 Figura 5.1.6.5-72 Mapa de concentração média na coluna d'água de areia muito fina para o dia 19 de Janeiro de 2009 às 23:00 h 565 Figura 5.1.6.5-73 Mapa de concentração média na coluna d'água de areia muito fina para o dia 20 de Janeiro de 2009 às 00:00 h 566 Figura 5.1.6.5-74 Mapa de concentração média na coluna d'água de areia muito fina para o dia 20 de Janeiro de 2009 às 01:00 h 566 Figura 5.1.6.5-75 Mapa de concentração média na coluna d'água de areia muito fina para o dia 20 de Janeiro de 2009 às 02:00 h 567 Figura 5.1.6.5-76 Mapa de concentração média na coluna d'água de areia muito fina para o dia 20 de Janeiro de 2009 às 03:00 h 567 Figura 5.1.6.5-77 Mapa de concentração média na coluna d'água de areia muito fina para o dia 20 de Janeiro de 2009 às 04:00 h 568 Figura 5.1.6.5-78 Mapa de concentração média na coluna d'água de areia muito fina para o dia 20 de Janeiro de 2009 às 05:00 h 568 Figura 5.1.6.5-79 Mapa de concentração média na coluna d'água de areia muito fina para o dia 20 de Janeiro de 2009 às 06:00 h 569 Figura 5.1.6.5-80 Mapa de concentração média na coluna d'água de areia muito fina para o dia 20 de Janeiro de 2009 às 07:00 h 569 Figura 5.1.6.5-81 Mapa de concentração média na coluna d'água de areia muito fina para o dia 20 de Janeiro de 2009 às 08:00 h 570 Figura 5.1.6.5-82 Mapa de concentração média na coluna d'água de areia muito fina para o dia 20 de Janeiro de 2009 às 09:00 h 570 Figura 5.1.6.5-83 Evolução do nível médio do mar no período do dia 19 de Janeiro de 2009 às 21:00 h até o dia 20 de Janeiro de 2009 às 08:00 h 571 Figura 5.1.6.5-84 Mapa de concentração média na coluna d'água de argila para o dia 24 de Julho de 2009 às 11:00 h durante a passagem de uma frente fria na região 572 Figura 5.1.6.5-85 Mapa de concentração média na coluna d'água de silte para o dia 24 de Julho de 2009 às 11:00 h durante a passagem de uma frente fria na região 573 Figura 5.1.6.5-86 Mapa de concentração média na coluna d'água de areia muito fina para o dia 24 de Julho de 2009 às 11:00 h durante a passagem de uma 574

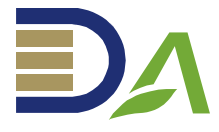

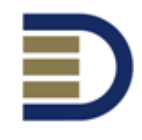

frente fria na região Figura 5.1.6.5-87 Mapa de concentração média na coluna d'água de argila para o dia 24 de Julho de 2009 às 11:00 h durante a passagem de uma frente fria na região 575 Figura 5.1.6.5-88 Mapa de concentração média na coluna d'água de silte para o dia 24 de Julho de 2009 às 11:00 h durante a passagem de uma frente fria na região 575 Figura 5.1.6.5-89 Mapa de concentração média na coluna d'água de areia muito fina para o dia 24 de Julho de 2009 às 11:00 h durante a passagem de uma frente fria na região 576 Figura 5.1.6.5-90 Mapa de concentração média na coluna d'água de argila para o dia 08 de Janeiro de 2009 às 01:00 h durante o período de máxima descarga fluvial 576 Figura 5.1.6.5-91 Mapa de concentração média na coluna d'água de silte para o dia 08 de Janeiro de 2009 às 01:00 h durante o período de máxima descarga fluvial 577 Figura 5.1.6.5-92 Mapa de concentração média na coluna d'água de areia muito fina para o dia 08 de Janeiro de 2009 às 01:00 h durante o período de máxima descarga fluvial 577 Figura 5.1.6.5-93 Mapa de concentração média na coluna d'água de argila para o dia 04 de Julho de 2009 às 17:00 h durante o período de mínima descarga fluvial 578 Figura 5.1.6.5-94 Mapa de concentração média na coluna d'água de silte para o dia 04 de Julho de 2009 às 17:00 h durante o período de mínima descarga fluvial 578 Figura 5.1.6.5-95 Mapa de concentração média na coluna d'água de areia muito fina para o dia 04 de Julho de 2009 às 17:00 h durante o período de mínima descarga fluvial 579 Figura 5.1.6.5-96 Mapa da região modelada com os pontos, representados pelos círculos coloridos, onde foram extraídos os perfis temporais da batimetria para as simulações dos meses de Janeiro de 2009 e Julho de 2009 579 Figura 5.1.6.5-97 Evolução da profundidade para diversos pontos do domínio simulado para o mês de Janeiro de 2009. Valores negativos indicam que o local sofreu assoreamento enquanto que valores positivos indicam que o local sofreu erosão. Cada linha tem uma cor correspondente ao local representado por um círculo com esta mesma cor, no mapa da Figura 5.1.6.6-96 580 Figura 5.1.6.5-98 Evolução da profundidade para diversos pontos do domínio simulado para o mês de Julho de 2009. Valores negativos indicam que o local sofreu assoreamento enquanto que valores positivos indicam que o local sofreu erosão. Cada linha tem uma cor correspondente ao local representado por um círculo com esta mesma cor, no mapa da Figura 5.1.6.6-96 580 Figura 5.2.1.2-1 Mapa de Cobertura Vegetal das Áreas de Influência do TPMD 587 Figura 5.2.1.2-2 Localização das parcelas para o levantamento fitossociológico 590 Figura 5.2.1.3-1 Distribuição em classes diamétricas (cm) ao longo da comunidade e das três espécies típicas de manguezal 611 Figura 5.2.2.2-1 Localização das Áreas Amostradas Durante Estudo da Fauna **Terrestre** 627 Figura 5.2.2.2-2 Número de espécies ameaçadas da AID, considerando a categoria mais restritiva de cada espécie nas três listas de fauna ameaçada de extinção Figura 5.2.2.2-3 Dados secundários – Amostragens Avifauna 630 632 Figura 5.2.2.2-4 Local de registro na região de papagaio-moleiro (Amazona farinosa - marcador verde) e gavião-asa-de-telha (Parabuteo unicinctus marcadores amarelo e rosa) (Beyer 2005; 2007c; 2008) 633 Figura 5.2.2.2-5 Curva do coletor para as aves registradas 637

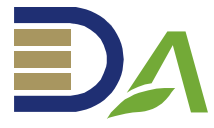

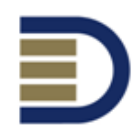

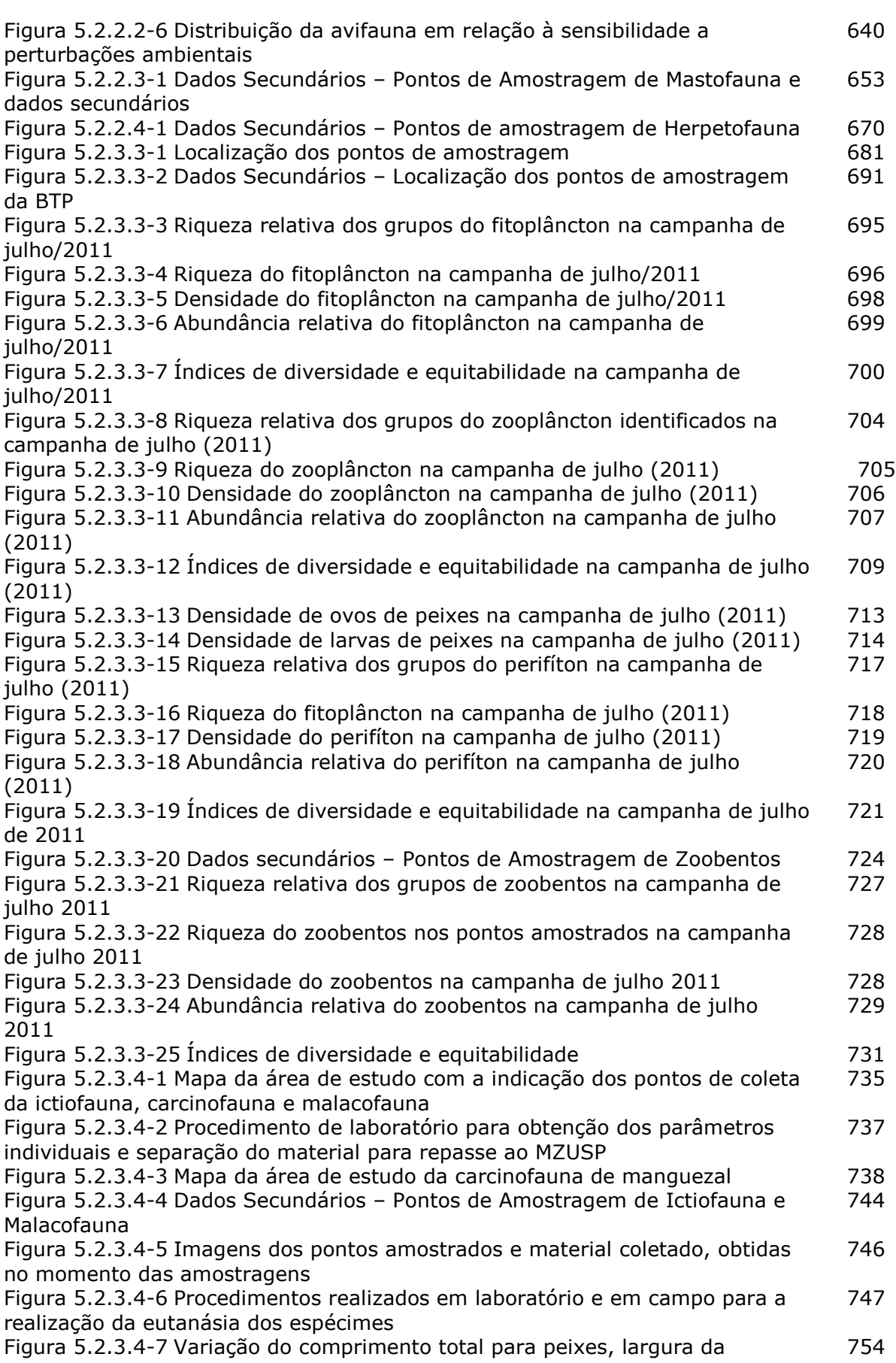

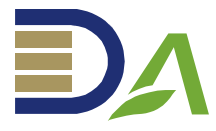

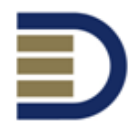

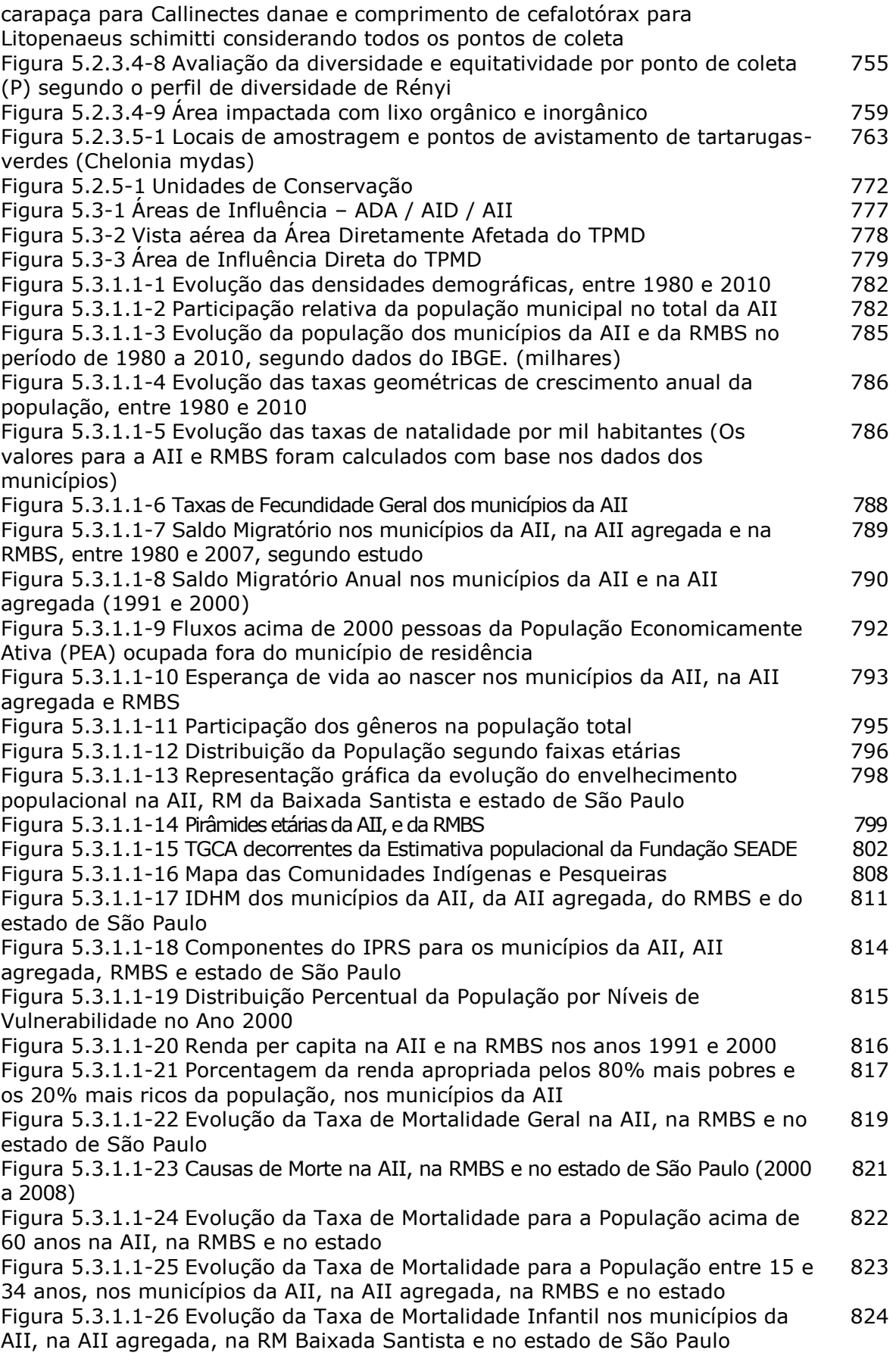

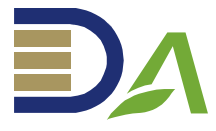

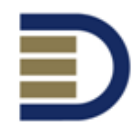

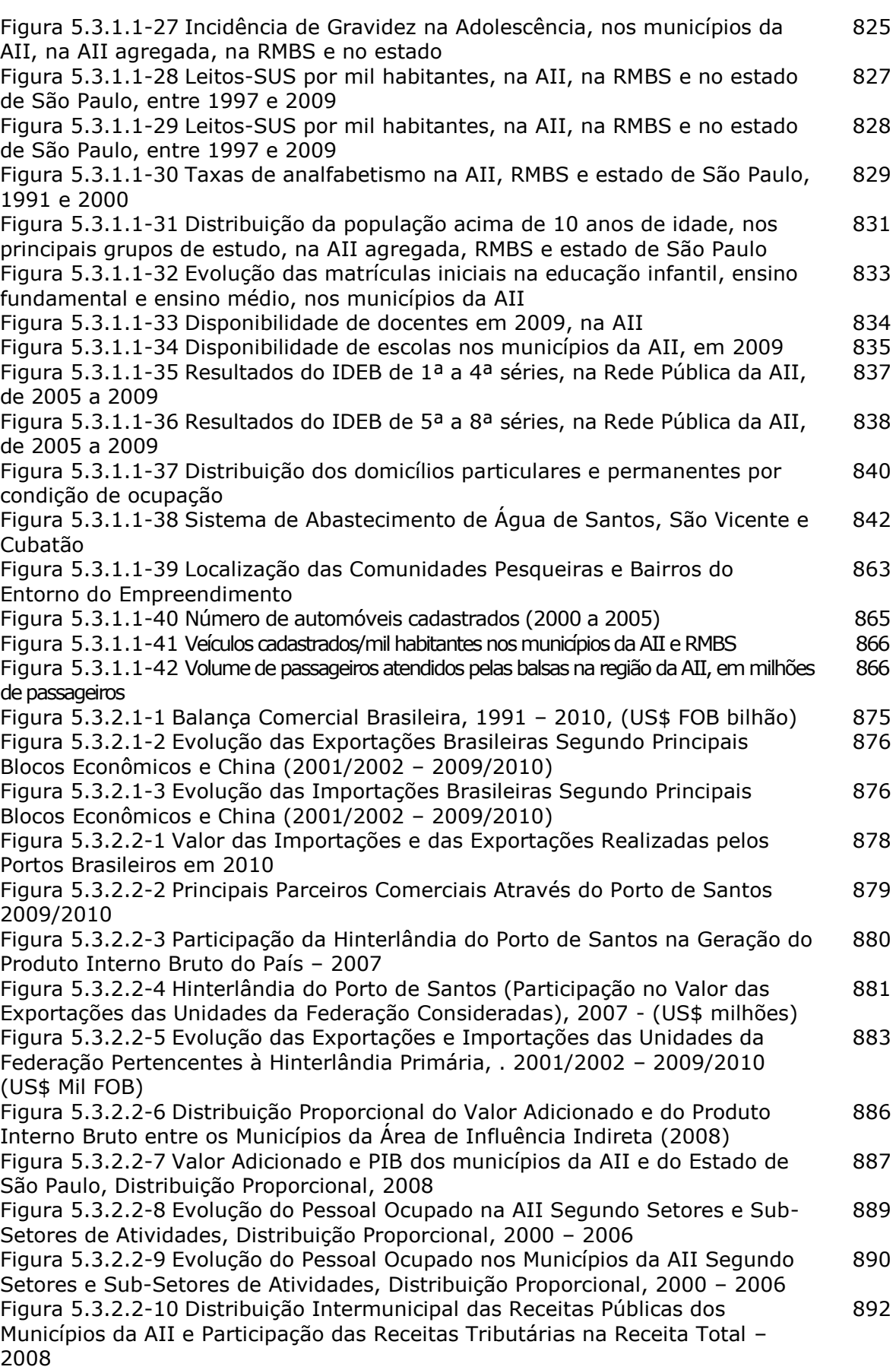

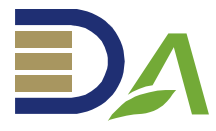

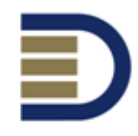

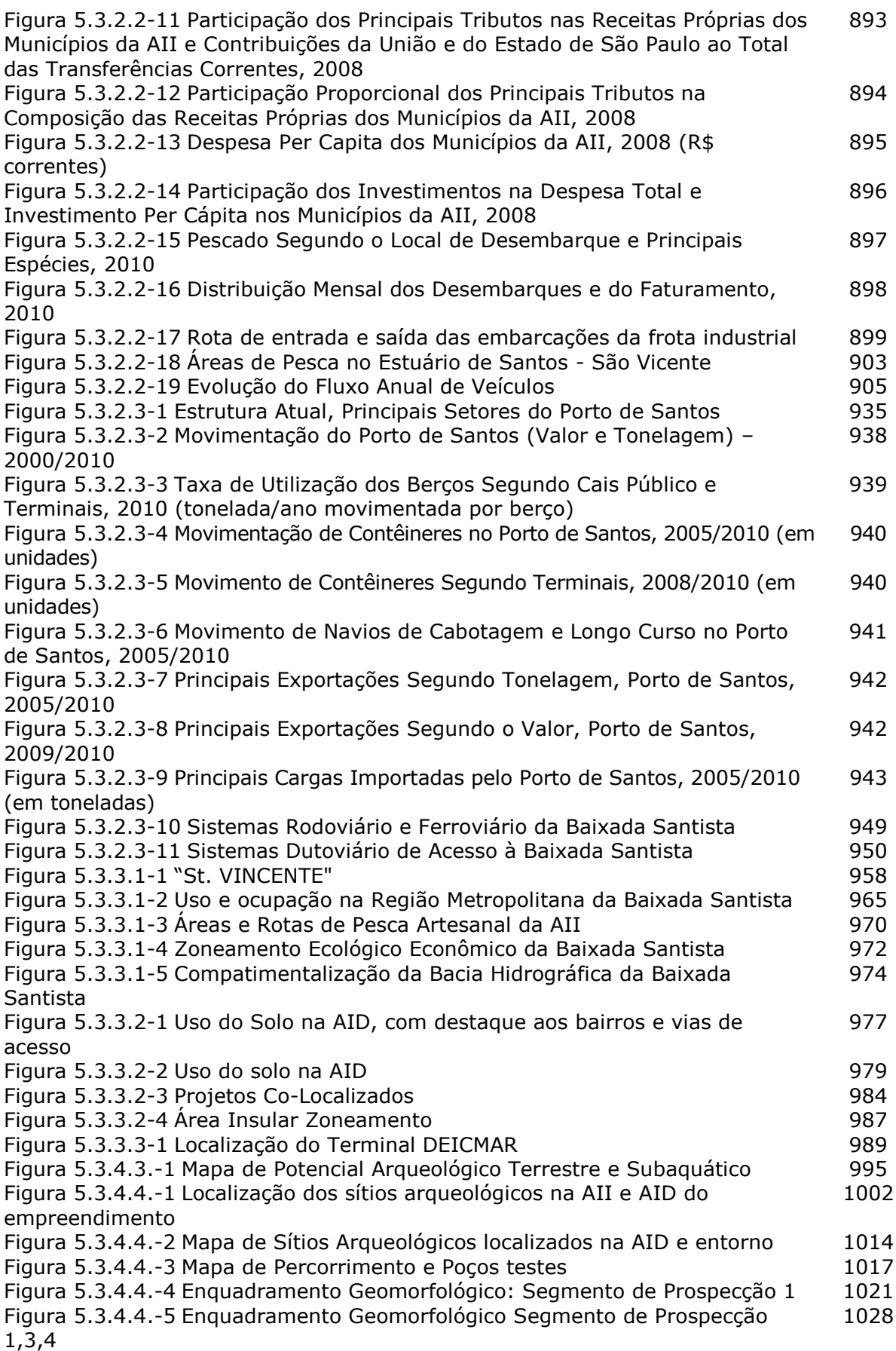

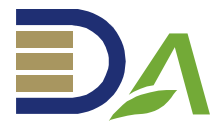

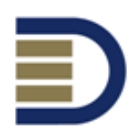

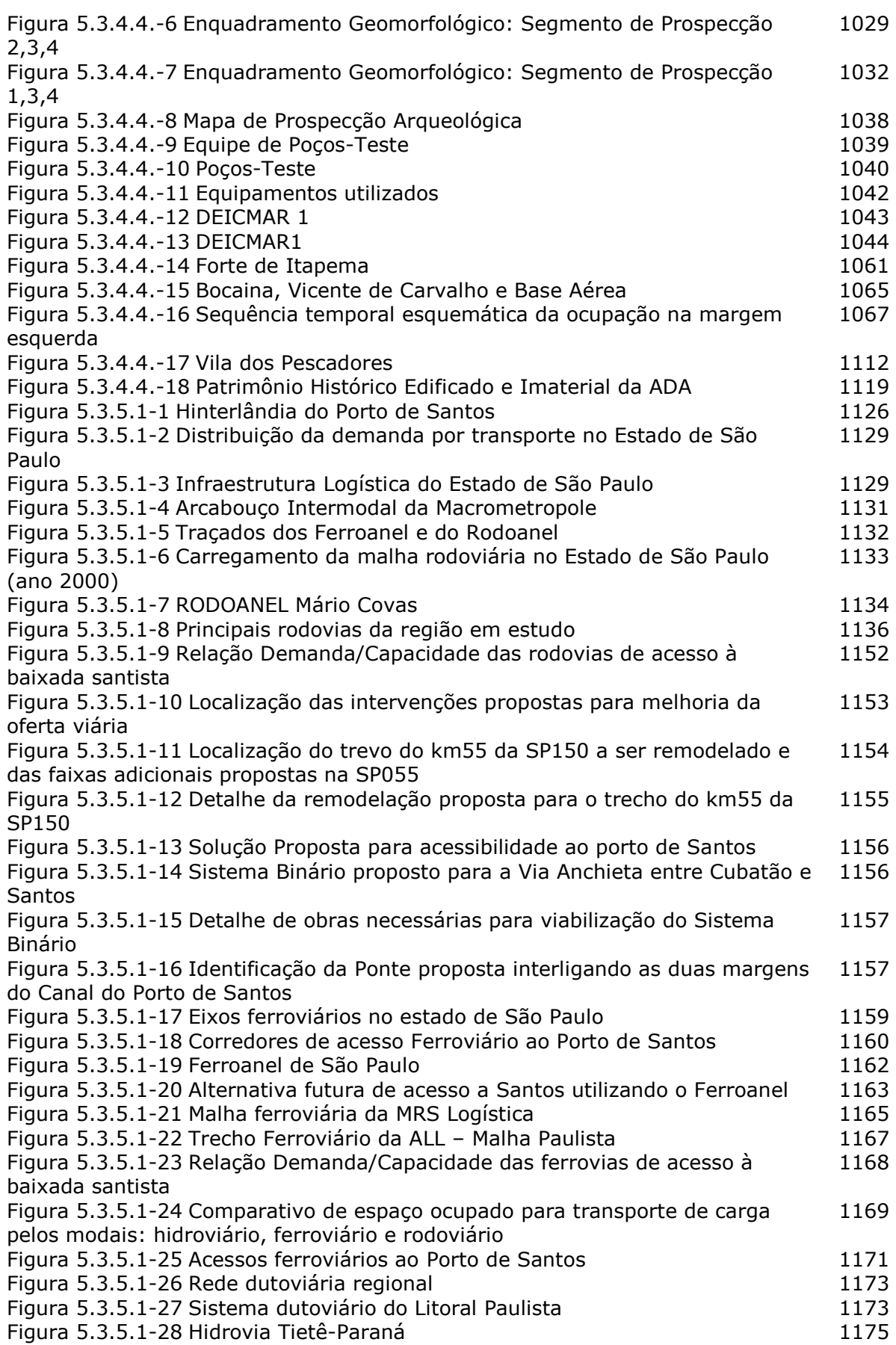

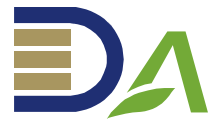

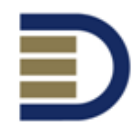

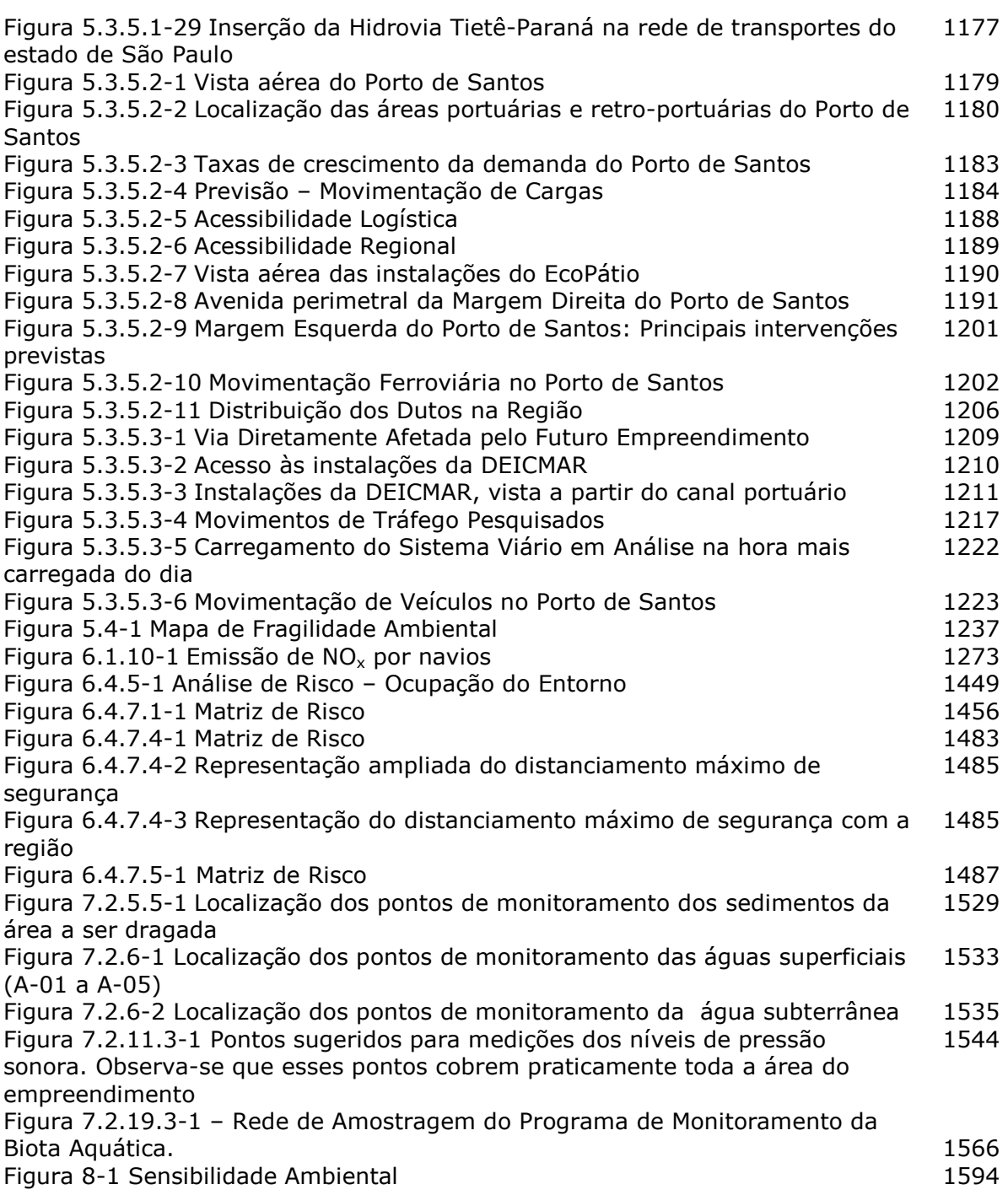